# **Pengolahan Data Keuangan Dengan Menggunakan Zahir Accounting 5.1 Pada PT. Sigma Pikir Teladan**

# Lila Dini Utami<sup>1</sup>, Rahmat Hidayat<sup>2</sup>

1 AMIK BSI Jakarta e-mail: lila.ldu@bsi.ac.id

2 AMIK BSI Bekasi e-mail: rahmat.rhh@bsi.ac.id.

*Abstract – In this era of globalization, technology is growing very fast, especially in the field of software technology and hardware, where the development of many provide many benefits for us. The various areas of the company are greatly assisted in the advancement of this technology. The weakness of financial data processing process manually will be vulnerable to mistakes in the process of financial records, resulting in less accurate reports made. PT Sigma Pikir Teladan is a company engaged in forestry consulting services. Existing systems in PT Sigma Pikir Teladan still done manually, ranging from recording corporate expenses to income received by the company. On this occasion the author tries to make the final task by implementing the process of recording financial data at PT Sigma Pikir Teladan using Zahir Accounting Software Version 5.1, which during this process has not been computerized. It is expected that with the application of this application process of financial recording at PT Sigma Pikir Teladan become more effective and efficient in supporting activity of financial data processing at this company.*

*Key Word: Financial Data Processing, Zahir Accounting 5.1*

# **I. PENDAHULUAN**

PT Sigma Pikir Teladan merupakan salah satu lembaga penyedia jasa konsultan yang siap berperan serta dalam kegiatan-kegiatan pembangunan ekonomi dan lingkungan, yang meliputi bidangbidang: Perencanaan dan Pembangunan, Pengelolaan Sumber Daya Alam dan Lingkungan serta Pembangunan Sumber Daya Manusia dan Pendidikan. PT Sigma Pikir Teladan senantiasa menerapkan profesionalisme yang didukung oleh sumber daya manusia (tenaga ahli) yang mampu dan handal dari berbagai bidang keilmuan.

Semakin berkembangnya teknologi informatika, otomatis menuntut segala bidang kegiatan untuk terkomputerisasi. Tanpa terkecuali dengan bidang akuntansi. Akuntansi memerlukan *database* yang *confidential* karena seluruh transaksi yang ada ratarata berkaitan dengan keuangan sebuah perusahaan atau badan perseorangan. Pengolahan data akuntansi secara manual seperti proses yang masih menggunakan pencatatan secara tertulis, serta menggunakan *Microsoft Word* 2007 dan *Microsoft Excel* 2007 dimana memiliki lebih banyak resiko kehilangan data dan kurangnya efisiensi waktu dibandingkan dengan menggunakan sistem yang terkomputerisasi.

Menurut Sujarweni (2015:3) menyatakan bahwa, "Akuntansi adalah proses dari transaksi yang dibuktikan dengan faktur, lalu dari transaksi dibuat jurnal, buku besar, neraca lajur, kemudian akan menghasilkan informasi dalam bentuk laporan keuangan yang digunakan pihak-pihak tertentu".

Menurut Samryn (2014:3) menjelaskan bahwa, "Secara umum akuntansi merupakan suatu sistem informasi yang digunakan untuk mengubah data dari transaksi menjadi informasi keuangan".

Dari pemahaman tersebut kemudian dapat dibuat penyederhanaan persamaan dasar akuntansi sebagai berikut:

# **Aktiva = Kewajiban + Modal**

Aktiva digunakan untuk mencatat perubahan dan melaporkan kekayaan perusahaan. Kewajiban digunakan untuk mencatat dan melaporkan utangutang perusahaan. Modal digunakan untuk mencatat perubahan dan melaporkan modal dari pemilik. Setoran modal pemilik dapat berupa uang tunai, atau bentuk kekayaan lain. Jika setoran modal dilakukan dalam bentuk kekayaan selain uang tunai maka kekayaaan tersebut harus terlebih dahulu diberi nilai uang.

Sedangkan menurut Himayati (2008:11) menerangkan bahwa, "Dalam persamaan Akuntansi, di sisi kiri adalah bagian yang dimiliki perusahaan yang diberi nama harta (*asset)* dan sisi kanan terdapat sumber pembelanjaan, yang terdiri dari hak kreditur, atau disebut kewajiban (*liabilities)*, dan hak pemilik (*equities)* atau modal (*capital)".*

Menurut Samryn (2014:14) menjelaskan bahwa, "Yang dimaksud dengan perusahaan jasa adalah perusahaan yang kegiatan utamanya menyelenggarakan jasa tertentu dan memperoleh pendapatan dari kegiatan memberikan jasa tersebut".

Perusahaan jenis ini mengandalkan suatu keahlian sebagai sumber perolehan pendapatan. Misalnya ahli hukum,akuntan, jasa keuangan, dan lain sebagainya. Perusahaan ini tidak menjual fisik barang atau produk. Oleh karena itu, dalam laporan keuangannya tidak terdapat akun yang digunakan untuk menunjukkan nilai pemakaian bahan baku atau persediaan barang jadi, kecuali sebagian kecil bahan pembantu seperti alat tulis kantor, atau bahan yang digunakan untuk menyelesaikan jasa yang diberikan.

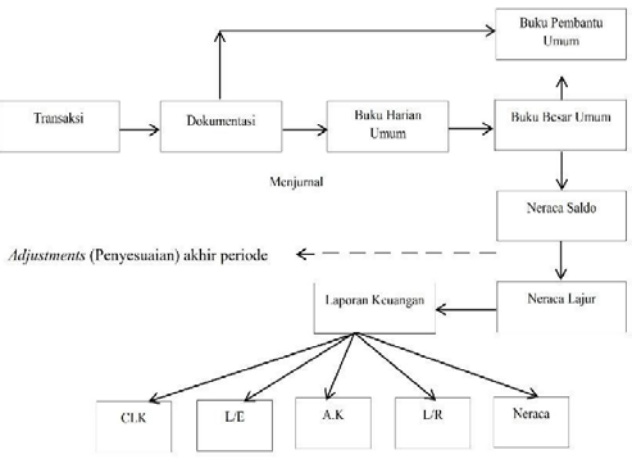

Sumber: Mulya (2013:38)

# Gambar 1. Siklus Akuntansi

Menurut Mulya (2013:39), "Siklus Akuntansi merupakan proses pencatatan akuntansi mulai dari dokumentasi sampai penyajian laporan keuangan". Sedangkan menurut Hery (2014:66) menjelaskan

bahwa, "Proses Akuntansi yang diawali dengan menganilisis dan menjurnal transaksi, dan yang diakhiri dengan membuat laporan dinamakan sebagai siklus akuntansi (*accounting cycle*).

Gambar siklus akuntansi diatas merupakan gambar siklus akuntansi yang menampakkan proses pencatatan akuntansi mulai dari transaksi sampai penyajian laporan keuangan.

Menurut Samryn (2014:59), "Akun merupakan nama buku besar atau nama buku besar pembantu yang digunakan sebagai tempat untuk mencatat setiap transaksi".

Contohnya adalah akun kas untuk nama buku kas, akun piutang untuk mencatat tagihan kepada pihak ketiga, akun persediaan digunakan untuk buku besar persediaan, akun penjualan nama buku besar untuk mencatat hasil penjualan, akun biaya untuk mencatat biaya-biaya, dan seterusnya.

Nama-nama akun tersebut dapat dilihat dalam bagan akun atau yang selanjutnya disederhanakan dalam formulir neraca dan laporan laba rugi. Menghafalkan nama-nama akun ini merupakan tahapan yang sangat penting bagi setiap penyelenggara akuntansi. Proses

akuntansi sepanjang penyelanggaraan akuntansi keuangan akan menggunkan nama-nama akun tersebut untuk melaksanakan proses akuntansi dari jurnal sampai dengan penyajian laporan keuangan.

Menurut Himayati (2008:2), "Zahir *accounting* adalah sebuah program akuntansi yang didesain khusus untuk mengelola keuangan perusahaan secara mudah, fleksibel yang berfasilitas lengkap dan dapat digunakan untuk berbagai macam perusahaan, baik perusahaan jasa maupun perusahaan dagang."

Sedangkan menurut Yuswanto (2013:1) menyimpulkan bahwa: Zahir *Acccounting* merupakan *software* akuntansi yang dibuat secara terpadu *(integrated software). Software* Zahir *Accounting* dibuat oleh PT Zahir Internasional dan dibuat pertama kali tahun 1996 dengan Zahir Acoounting versi 1.0. Kemudian dikembangkan sehingga muncul versi 2.0 pada tahun 1997. Zahir *Accounting* mulai dipasarkan pada tahun 1999, dimana hingga saat ini Zahir *Accounting* sudah mencapai versi 5.1 dan telah digunakan oleh banyak perusahaan di Indonesia. Selama ini, Zahir *Accounting* telah memperoleh penghargaan secara nasional, antara lain penghargaan dari Presiden Republik Indonesia pada Indonesia ICT Award 2003, kemudian penghargaan Menkominfo pada Apicta 2002, 2003, dan 2004 dan lain-lain.

# **II. METODOLOGI PENELITIAN**

Dalam rangka pengumpulan data untuk memenuhi penyusunan program aplikasi ini, penulis melakukan beberapa cara yaitu:

- 1. Metode Observasi. Adalah peninjauan secara cermat dan teliti dengan cara pengumpulan data dan pencatatan secara langsung. Dalam hal ini yang dilakukan adalah mengumpulkan data dokumen-dokumen pengolahan data keuangan apa saja yang di pakai oleh PT Sigma Pikir Teladan.
- 2. Metode Wawancara. Adalah memperoleh informasi dengan cara tanya jawab terhadap sumber informasi yang bersangkut Untuk mendapatkan informasi yang lengkap maka penulis melakukan metode tanya jawab dengan bagian keuangan yang terlibat dalam mengolah data keuangan yang terjadi dalam perusahaan.
- 3. Metode Studi Pustaka. Adalah mencari atau mengumpulkan data dari berbagai referensi yang ada baik dari buku, dan sumber-sumber kepustakaan seperti karya ilmiah, dan berbagai literatur-literatur yang ada. Dalam hal ini metode studi pustaka berfungsi sebagai pedoman pengumpulan dan pengkajian data yang ada dalam perusahaan

# **III. HASIL DAN PEMBAHASAN**

Sebagai lembaga penyedia jasa konsultan, PT Sigma Pikir Teladan menyediakan layanan jasa konsultansi multidisiplin yang profesional sehingga dapat

memberikan layanan terbaik kepada mitra usaha dengan tetap berpegang pada prinsip pelestarian lingkungan. Berdasarkan kualifikasi yang dimiliki, jenis-jenis kegiatan jasa konsultasi yang mampu diberikan oleh PT Sigma Pikir Teladan meliputi: survei lapangan, studi pendahuluan, manajemen proyek, perencanaan desain, pelatihan, studi kelayakan, pengawasan proyek dan studi lingkungan, serta pembinaan masyarakat pedesaan.

#### **3.1 Tinjauan Kasus**

Pengolahan data akuntansi secara manual seperti proses yang masih menggunakan pencatatan secara tertulis, serta menggunakan *Microsoft Word* 2007 dimana memiliki lebih banyak resiko kehilangan data dan kurangnya efisiensi waktu dibandingkan dengan menggunakan sistem yang terkomputerisasi yang ada pada PT Sigma Pikir Teladan membuat penulis terdorong untuk menerapkan program aplikasi dengan menggunakan zahir *accounting* versi 5.1 agar pengolahan data menjadi lebih cepat, dan akurat.

# **3.2 Pembahasan**

# **A. Pencatatan Akuntansi Secara Manual**

**1. Neraca Saldo Awal**

Tabel 1. PT Sigma Pikir Teladan Neraca Saldo Per 28 Februari 2017

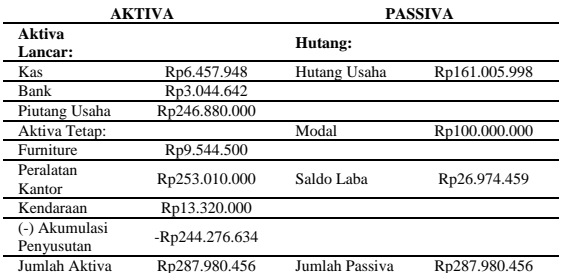

#### **2. Jurnal Umum**

#### Tabel 2. PT Sigma Pikir Teladan Jurnal Umum Maret 2017

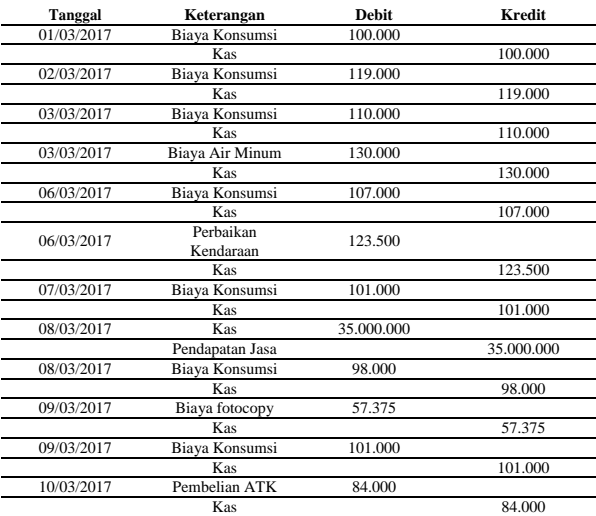

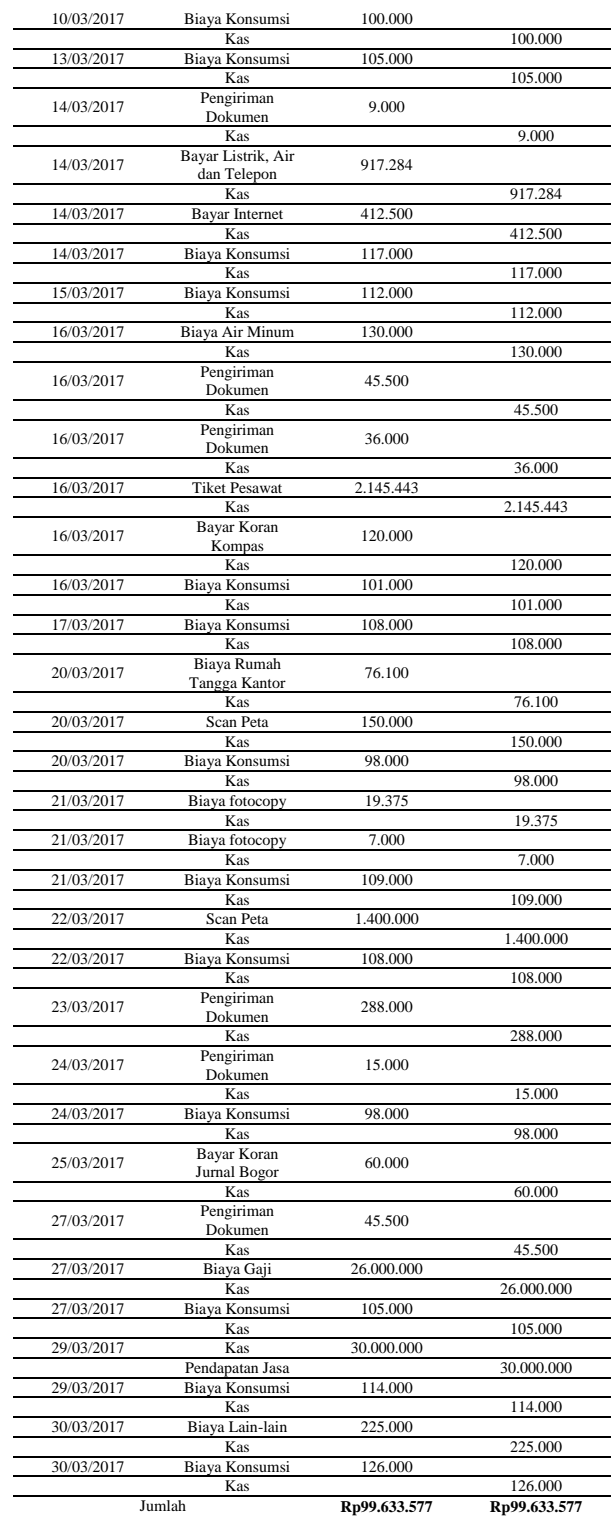

# **3. Neraca Saldo**

# Tabel 3. PT Sigma Pikir Teladan Neraca Saldo Maret 2017

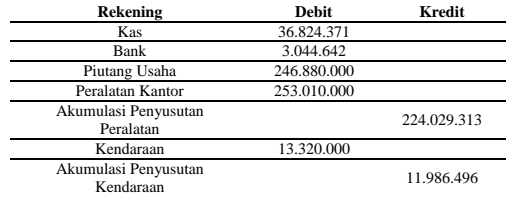

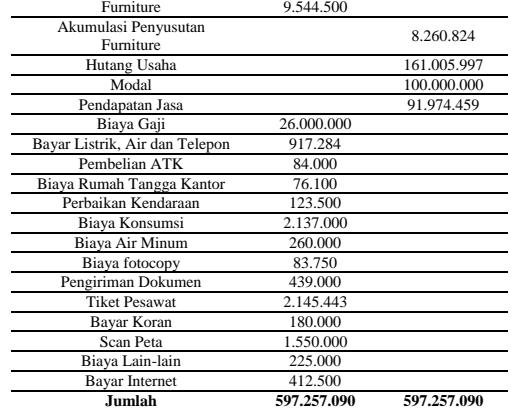

# **B. Pencatatan Akuntansi Dengan Tool Aplikasi 1. Setup Awal**

 Zahir Pendidikan Versi 5.1 yang merupakan *software* akuntansi keuangan terbaik penuh inovasi yang sangat berbeda dengan *software* akuntansi lainnya. Mempermudah pembukuan, di mana seluruh jurnal dan laporan keuangan dibuat secara otomatis tanpa perlu mengerti tori akuntansi yang mendalam. Kelebihan lainnya dari *software* akuntansi Zahir Versi 5.1 mempermudah dalam mengambil keputusan bisnis, karena dilengkapi berbagai analisa laporan keuangan perusahaan dan sangat bermanfaat bagi PT Sigma Pikir Teladan.

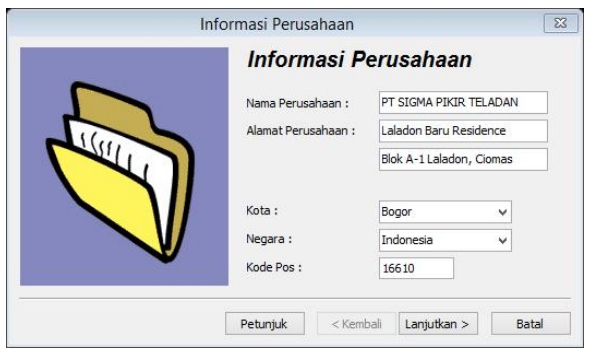

Gambar 2. Tampilan Informasi Perusahaan

| OABDOR<br><b>Address Manager</b><br><b>Alance</b><br><b>Seattle</b><br><b><i>Idraphan</i></b><br><b>Parties Mont-</b><br><b>Call For</b><br><b>Brown Book</b><br><b>SER 757</b><br>ш<br><b>Sells</b><br><b><i><u>Internet</u></i></b><br><b>1995 Ride</b><br>ta.<br><b>SO</b><br><b>Sandy</b><br><b>but</b><br>100 Mil April<br>nes.<br>US 21 Poling (lake)<br><b>Fisiang castro</b><br><b>SER</b><br>1991 Floory Ave.<br><b>Roma radius</b><br><b>Inch</b><br><b>Select Ratio</b><br>US DI Colonyal Kin-gan-Rolerg<br><b>Sales</b><br>Forers (APv)<br><b>Falls Pay Farley and</b><br>25 of Auto Moment<br>Falany later stake<br><b>Sells</b><br><b>Kalker law days</b><br>15.81 Pump settua<br>Purishi Retri Lisakia<br><b>SEN</b><br><b>THE GAN !!!!!</b><br>140 St Avenue L<br>tale.<br><b>Particulares</b><br><b>Includes</b><br>1991 At Airmediate 17<br><b>Inch</b><br><b>Dendré Virgil</b><br><b>housture</b><br><b>OELL Newslands</b><br>tata<br><b>Impleme</b><br><b>SR Rock</b><br>All of 100 Kennethands<br><b>SER</b><br>12344<br>100 U.S. In Tangan Away Futuri.<br><b>HER</b><br><b>Softer Forcedor</b><br>100 M. Spring Thomas & Auto<br>Sections Inco.<br>m/s<br><b>Box Steel Sector</b><br>(8) IE Spacificate & Palia<br><b>Inches</b><br><b>Information Color</b><br>(6) 25 large Auto Provid<br>Now Hour Jesse<br><b>SER</b><br><b>Jale Swade Innoce</b><br>151 to the classes thinks.<br><b>NATIONAL DISA</b><br>tars.<br><b>Jahr Breeze Adv</b><br>(8) III RK 3.2 Secure Director<br>Total Sharer Deuts<br>says.<br><b>We're renew here</b><br>191 St We J Things Driver<br><b>NA Mean Distri</b><br>m/s<br><b>Sale</b><br>195 or fault<br>raise folio de esta<br>ta's<br>VR 81 Beginner<br>laris fotes benefied<br>(ft 1) Autubal Research Requirer<br>new hotel be want<br>taria<br>176 St. Fernisher<br>term forest lennard<br>w<br>US Is Municipal engine for side<br>He is folio limited<br>$\rightarrow$<br>104 Novicean<br>nana haisa kirosaak<br><b>Sele</b><br><b>Farm Today Denvised</b><br>2541 Autobache und der fertengigen-<br>m/s<br><b>Index</b><br>19 B lastered<br><b>Facilia Follow Sell Available</b><br>100 St. Alexander Reluis as lost formations<br>tains food between<br><b>SAS</b><br>w<br><b>19 S. Andra annua</b><br>New hote behead.<br>1611 Incided be reason the location<br><b>Only Step British</b><br><b>SO</b><br>100 Stream<br>tara lata broad.<br><b>SER</b><br>20 TV All pursuit Paint and at The Visual<br><b>Farita Filipp Barrowell</b><br>taria.<br>100 M Balacha Gasiat dan Nasion<br>tats.<br><b>TARA LATINA</b><br>(8) 1). All photos interferent For Special Air Statistic<br>televena<br>taris<br>10 or tuescials<br>future insiet<br><b><i><u>Smalled</u></i></b><br><b>Senator</b> | Street, Presto - Third & Dr., Streeted | Date Transport Site Penetrikan 1.1 Mark 2017 - et bajas aktit pathilikusinesi - Elafur Muni |  | $-12.1$ |
|----------------------------------------------------------------------------------------------------|----------------------------------------|---------------------------------------------------------------------------------------------|--|---------|
|                                                                                                    |                                        |                                                                                             |  |         |
|                                                                                                    |                                        |                                                                                             |  |         |
|                                                                                                    |                                        |                                                                                             |  |         |
|                                                                                                    |                                        |                                                                                             |  |         |
|                                                                                                    |                                        |                                                                                             |  |         |
|                                                                                                    |                                        |                                                                                             |  |         |
|                                                                                                    |                                        |                                                                                             |  |         |
|                                                                                                    |                                        |                                                                                             |  |         |
|                                                                                                    |                                        |                                                                                             |  |         |
|                                                                                                    |                                        |                                                                                             |  |         |
|                                                                                                    |                                        |                                                                                             |  |         |
|                                                                                                    |                                        |                                                                                             |  |         |
|                                                                                                    |                                        |                                                                                             |  |         |
|                                                                                                    |                                        |                                                                                             |  |         |
|                                                                                                    |                                        |                                                                                             |  |         |
|                                                                                                    |                                        |                                                                                             |  |         |
|                                                                                                    |                                        |                                                                                             |  |         |
|                                                                                                    |                                        |                                                                                             |  |         |
|                                                                                                    |                                        |                                                                                             |  |         |
|                                                                                                    |                                        |                                                                                             |  |         |
|                                                                                                    |                                        |                                                                                             |  |         |
|                                                                                                    |                                        |                                                                                             |  |         |
|                                                                                                    |                                        |                                                                                             |  |         |
|                                                                                                    |                                        |                                                                                             |  |         |
|                                                                                                    |                                        |                                                                                             |  |         |
|                                                                                                    |                                        |                                                                                             |  |         |
|                                                                                                    |                                        |                                                                                             |  |         |
|                                                                                                    |                                        |                                                                                             |  |         |
|                                                                                                    |                                        |                                                                                             |  |         |
|                                                                                                    |                                        |                                                                                             |  |         |
|                                                                                                    |                                        |                                                                                             |  |         |
|                                                                                                    |                                        |                                                                                             |  |         |
|                                                                                                    |                                        |                                                                                             |  |         |
|                                                                                                    |                                        |                                                                                             |  |         |
|                                                                                                    |                                        |                                                                                             |  |         |
|                                                                                                    |                                        |                                                                                             |  |         |
|                                                                                                    |                                        |                                                                                             |  |         |
|                                                                                                    |                                        |                                                                                             |  |         |
|                                                                                                    | <b>DESIGNATION</b>                     | <b>Index clock</b>                                                                          |  |         |

Gambar 3. Tampilan Daftar Akun

Untuk membuatnya Klik Modul Data-data >> Data

Nama Alamat

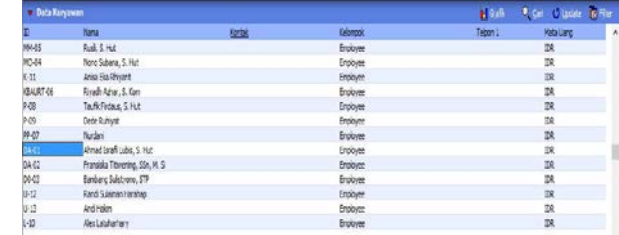

Gambar 4. Tampilan Daftar Alamat Karyawan

Untuk membuatnya Klik Modul Data-data >> Data Nama Alamat, seperti gambar di bawah ini:

| <b>Cola Frimgan</b> |                              |     |          |           |                   |           |
|---------------------|------------------------------|-----|----------|-----------|-------------------|-----------|
|                     | Turs                         | Grb | Extencol | Telrico 2 | <b>Mata Llarg</b> | $\lambda$ |
| 0.4                 | FT VIRA INTIRA               |     | Customer |           | <b>TR</b>         |           |
| 84                  | FT DAYA 3CAY NUSANTARA       |     | Customer |           | zя                |           |
| <b>CE-3</b>         | IF SATICA ABDULESTARS        |     | Customer |           | TA <sub>1</sub>   |           |
|                     | FT DEAMOND RAKE TOWER        |     | Customer |           | TA                |           |
| 125-2               | FT SAVUR HASTA RETRA BERSAKA |     | Customer |           | ZR.               |           |

Gambar 5 Tampilan Daftar Alamat *Client*

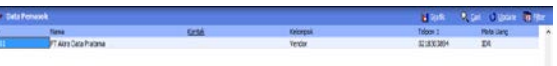

Gambar 6. Tampilan Data Nama Alamat *Vendor*

|            | Dalam mata uang sebenarnya, setiap nilai harus positif, kecuali memang benar-benar bernilai negatif | Isilah saldo awal akun per tanggal 28 Februari 2017 |                 |  |  |  |  |  |
|------------|----------------------------------------------------------------------------------------------------|-----------------------------------------------------|-----------------|--|--|--|--|--|
| Kode       | Nama Akun                                                                                           | Mata Uang                                           | Saldo Awal (Rp) |  |  |  |  |  |
| 210-25     | <b>Hutang Giro</b>                                                                                  |                                                     | .0              |  |  |  |  |  |
| 210-30     | Uang Muka Penjualan                                                                                 |                                                     | .0              |  |  |  |  |  |
| 210-35     | Biaya yang Masih Harus Dibayar                                                                      |                                                     | ٥,              |  |  |  |  |  |
| $210 - 40$ | Kartu Kredit                                                                                        | .0                                                  |                 |  |  |  |  |  |
| 210-45     | Hutang Komisi Penjualan                                                                             | .0                                                  |                 |  |  |  |  |  |
| 210-55     | Hutang Jangka Pendek                                                                                | .0                                                  |                 |  |  |  |  |  |
| $215 - 10$ | <b>Hutang PPn</b>                                                                                   |                                                     |                 |  |  |  |  |  |
| 215-20     | Hutang PPh Psl. 21                                                                                  | .0                                                  |                 |  |  |  |  |  |
| 215-30     | Hutang PPh Psl. 23                                                                                  | .0                                                  |                 |  |  |  |  |  |
| $220 - 10$ | Sewa di Terima di Muka                                                                              |                                                     | .0              |  |  |  |  |  |
| 230-20     | <b>Hutang Bank</b>                                                                                  |                                                     | .0              |  |  |  |  |  |
| 230-30     | <b>Hutang Leasing</b>                                                                               |                                                     | $\Omega$        |  |  |  |  |  |
| $310 - 10$ | Modal                                                                                               |                                                     | 100.000.000.0   |  |  |  |  |  |
| 310-20     | Saham                                                                                               |                                                     | .0              |  |  |  |  |  |
| $320 - 10$ | Laba ditahan                                                                                        |                                                     | 26.974.459.0    |  |  |  |  |  |
| $320 - 20$ | Laba Tahun Berjalan                                                                                 |                                                     | 0,              |  |  |  |  |  |
| 320-30     | Deviden                                                                                             |                                                     | .0              |  |  |  |  |  |
| 320-99     | <b>Historical Balancing</b>                                                                         |                                                     | $\cdot$         |  |  |  |  |  |
|            | Nilai sebesar Rp ,0 akan dialokasikan pada Akun sementara                                           |                                                     |                 |  |  |  |  |  |

Gambar 7. Tampilan Saldo Awal Akun

Seperti halnya saldo awal akun, saldo awal piutang usaha disediakan untuk mengisi saldo piutang yang belum terbayar pada bulan sebelum periode awal akuntansi di Zahir. Berikut daftar saldo piutang yang ada ada pada PT Sigma Pikir Teladan per 28 Februari 2017.

Untuk mengisi saldo awal piutang usaha klik *setting*  > Saldo Awal> Saldo Awal Piutang Usaha pada menu program. Setelah itu akan muncul jendela saldo awal piutang usaha, klik tombol Baru untuk menginput Saldo Awal Piutang Siswa.

|                                  |               | 同<br>Ē                           | $\Sigma$ |
|----------------------------------|---------------|----------------------------------|----------|
| Mengisi saldo awal piutang usaha |               |                                  |          |
| Tanggal                          | No Invoice    | Saldo Piutano                    | $\wedge$ |
| 28/02/2017                       | <b>INV-01</b> | Rp 122400000,0                   |          |
| 28/02/2017                       | <b>INV-02</b> | Rp 124480000.0                   |          |
|                                  |               | Mengisi saldo awal piutang usaha |          |

Gambar 8. Tampilan Hasil *Input* Saldo Awal Piutang Usaha

Seperti halnya saldo piutang, saldo awal hutang

usaha disediakan untuk mengisi saldo hutang hutang yang dibayarkan sebelum awal periode akuntansi di Zahir. Berikut tabel hutang usaha pada PT Sigma Pikir Teladan.

Untuk mengisi saldo awal hutang usaha klik *setting*  > Saldo Awal > Saldo Awal Hutang Usaha pada menu program. Setelah itu akan muncul jendela saldo awal hutang usaha, klik tombol Baru untuk meng*input* saldo awal hutang usaha.

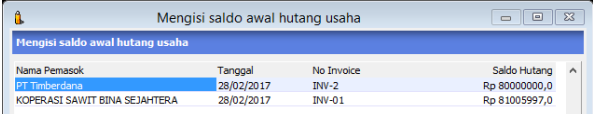

Gambar 9. Tampilan Hasil *Input* Saldo Awal Hutang Usaha

# **4. Input Data Transaksi**

Transaksi Ke -1

Pada tanggal 01 Maret 2017 dikeluarkan uang sebesar Rp. 100.000 untuk keperluan konsumsi

Pilih Modul Kas dan Bank, Klik Kas Keluar Isi data Pengeluaran untuk Biaya Konsumsi, Klik Rekam

| Author:<br>ks<br>٠<br>-<br>ð<br>Cek No. : CD000002<br>Pererina:<br>OU SURFAMEWAYS<br>同<br>Seratus Ribu Rupiah<br>Tanggal : (00/03/2017<br>Sebesar :<br>Rp 100000.0<br>News:<br>Pergeluran, RM, SURIA MOVANG<br>Ablasi Dana:<br>Kode<br>Ns(D)<br>Nena Akum<br>Dept<br>1041<br>Rp 100000.0<br><b>Consumal</b><br>ø | Kas Keluar |  |  |  |           |
|----------------------------------------------------------------------------------------------------|------------|--|--|--|-----------|
|                                                                                                    |            |  |  |  | GraMundur |
|                                                                                                    |            |  |  |  |           |
|                                                                                                    |            |  |  |  |           |
|                                                                                                    |            |  |  |  |           |
|                                                                                                    |            |  |  |  |           |
|                                                                                                    |            |  |  |  |           |
|                                                                                                    |            |  |  |  | ib.       |
|                                                                                                    |            |  |  |  |           |

Gambar 10. Tampilan Transaksi Menggunakan Kas Keluar

Transaksi Ke-2

Pada tanggal 03 Maret 2017 dikeluarkan uang sebesar Rp. 130.000 untuk keperluan biaya airminum

Pilih Modul Kas dan Bank, Klik Kas Keluar kemudian isi data Pengeluaran untuk Biaya Air Minum, Klik Rekam

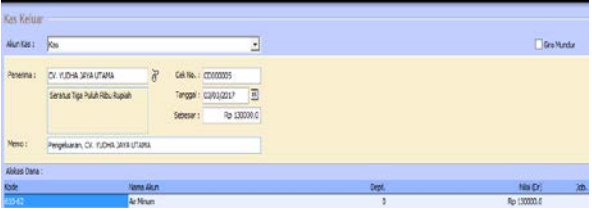

Gambar 11. Tampilan Transaksi Menggunakan Kas Keluar

Transaksi Ke -3

Pada tanggal 06 Maret 2017 dikeluarkan uang sebesar Rp. 123.500 untuk perbaikan Kendaraan

Pilih Modul Kas dan Bank, Klik Kas Keluar Isi data Pengeluaran untuk perbaikan Kendaraan, Klik Rekam

| Kw Kelum              |                                                   |                   |           |                         |                   |             |                  |
|-----------------------|---------------------------------------------------|-------------------|-----------|-------------------------|-------------------|-------------|------------------|
| <b>Bundary</b>        | los                                               |                   |           |                         | ш                 |             | <b>The Handy</b> |
| Penerina 1            | PT DAVA ARLIZERAH MAGORI                          | $\frac{1}{6}$     |           | Call No. 1 (2000002)    |                   |             |                  |
|                       | Setalus Due Publi Tipe Ribs Limit<br>Katus Rupiah |                   | Sebesar z | Terquel a long type str | ास<br>Fp 125906.0 |             |                  |
| <b>Plane</b> c        | леорбакая, из раза апклаван императ               |                   |           |                         |                   |             |                  |
| <b>Billed flane 1</b> |                                                   |                   |           |                         |                   |             |                  |
| <b>Fade</b>           |                                                   | <b>Nanci Alco</b> |           |                         |                   | <b>Dept</b> | No (D)           |
|                       |                                                   |                   | ________  |                         |                   |             | $      -$        |

Gambar 12. Tampilan Transaksi Menggunakan Kas Keluar

#### Transaksi Ke 4

Pada tanggal 08 Maret 2017 diterima pendapatan jasa sebesar Rp. 35.000.000

Pilih Modul Kas dan Bank, Klik Kas Masuk Isi data Pendapatan Jasa, Klik Rekam

| Kan Masick            |                                                                      |                 |            |                                        |   |    |            |               |  |
|-----------------------|----------------------------------------------------------------------|-----------------|------------|----------------------------------------|---|----|------------|---------------|--|
|                       | <b>Star</b>                                                          |                 |            |                                        | ÷ |    |            |               |  |
| $n_{\rm H}$           | PT CSIPICRO KANS TIMING                                              | x               |            | <b>BM Ap. 1 CASODELL</b>               |   |    |            |               |  |
|                       | Ties Puluh Lima Julai Bussali<br>the property and the control of the |                 | Sciencer : | Tanggal: 08/03/2017<br>R.s. 53000000.8 | 园 |    |            |               |  |
| Plane                 | Fenerinson, PT D(APICKD RA/A T24921)                                 |                 |            |                                        |   |    |            |               |  |
| <b>Maline Francis</b> |                                                                      |                 |            |                                        |   |    |            |               |  |
| <b>Kide</b>           |                                                                      |                 |            |                                        |   |    | <b>CHN</b> |               |  |
| - -                   |                                                                      | Pendecetan Jasa |            |                                        |   |    | $-0$       | PE 25000000.0 |  |
| $\sim$                | $\sim$<br>п                                                          | $\mathbf{r}$    |            | $\cdot$ 1                              | m | п. | $\cdots$   | <b>TT</b>     |  |

Gambar 13. Tampilan Transaksi Menggunakan Kas Masuk

Transaksi Ke 5

Pada tanggal 09 Maret 2017 dikeluarkan uang sebesar Rp. 57.375untuk keperluan fotocopy

Pilih Modul Kas dan Bank, Klik Kas Keluar Isi data Pengeluaran untuk fotocopy, KlikRekam

| Kas Keluar    |                                                              |                       |                      |   |
|---------------|--------------------------------------------------------------|-----------------------|----------------------|---|
| Allen Kak 1   | ---<br><b>Titles</b>                                         |                       |                      | Ξ |
| Perennia :    | <b>Began Nuanna Photo</b>                                    | $\delta$              | Cek No.   CODODE18   |   |
|               | Line Pulan Top F. Albu Tiga Karon.<br>Tupuh Puluh Line Rupah |                       | Тиндиі - 09/03/2017  | 回 |
|               |                                                              |                       | Sibicar   35 57376.0 |   |
| <b>Hence</b>  | Penpelukan, Bogar huansa Photo                               |                       |                      |   |
| About Data II |                                                              |                       |                      |   |
| <b>Cice</b>   |                                                              | <b>Veries Alicen.</b> |                      |   |
|               |                                                              | <b>Wate Reporters</b> |                      |   |

Gambar 14. Tampilan Transaksi Menggunakan Kas Keluar

Transaksi Ke 6

Pada tanggal 10 Maret 2017 dikeluarkan uang sebesar Rp. 84.000untuk keperluan alat tuliskantor

Pilih Modul Kas dan Bank, Klik Kas Keluar Isi data Pengeluaran untuk alat tulis kantor, Klik Rekam

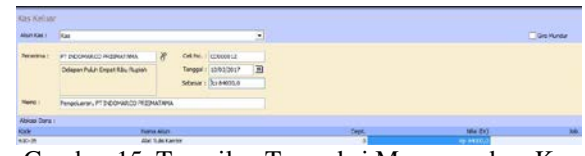

Gambar 15. Tampilan Transaksi Menggunakan Kas Keluar

Transaksi Ke 7

Pada tanggal 14 Maret 2017 dikeluarkan uang sebesar Rp. 917.284 untuk keperluan listrik, air dantelepon

Pilih Modul Kas dan Bank, Klik Kas Keluar Isi data Pengeluaran untuk listrik, air dan telepon, Klik Rekam

| <b>Alum Card</b>                 | Sou                                                                          | ш                                                      |      | Cistinae     |
|----------------------------------|------------------------------------------------------------------------------|--------------------------------------------------------|------|--------------|
| Peterina                         | <b>AGENTOS KATAMA</b>                                                        | No. 1 COMMONS                                          |      |              |
|                                  | Semblas Raise T. pai Belas REU<br>Dux Ratus Delapan Puluh Empat<br>- Ruggert | $ $ al<br>Texapl: Hotelstown<br>Sebesar   (2012/284.0) |      |              |
| Pleno :                          | Pengeluaran, AGB1 POS KATTINA                                                |                                                        |      |              |
| <b>Nokas (Lana 1)</b>            |                                                                              |                                                        |      |              |
| $\frac{\text{disk}}{\text{m/s}}$ |                                                                              | <b>Region Society</b><br>Keyar Leiro, da dan telesari  | Dept | <b>NH DS</b> |

Gambar 16. Tampilan Transaksi Menggunakan Kas Keluar

# **Transaksi Ke 8**

Pada tanggal 14 Maret 2017 dikeluarkan uang sebesar Rp. 412.500 untuk keperluan internet

Pilih Modul Kas dan Bank, Klik Kas Keluar Isi data Pengeluaran bayar internet, Klik Rekam

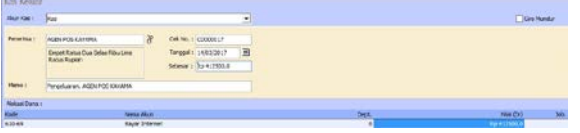

Gambar 17. Tampilan Transaksi Menggunakan Kas Keluar

Transaksi Ke 9

Pada tanggal 16 Maret 2017 dikeluarkan uang sebesar Rp. 45.500untuk keperluan pengiriman dokumen

Pilih Modul Kas dan Bank, Klik Kas Keluar Isi data Pengeluaran Pengiriman Dokumen, Klik Rekam

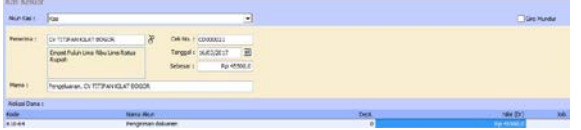

Gambar 18. Tampilan Transaksi Menggunakan Kas Keluar

Transaksi Ke 10

Pada tanggal 16 Maret 2017 dikeluarkan uang sebesar Rp. 2.145.443 untuk keperluan tiket pesawat

Pilih Modul Kas dan Bank, Klik Kas Keluar Isi data Pengeluaran tiket pesawat, Klik Rekam

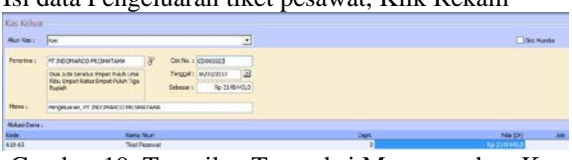

Gambar 19. Tampilan Transaksi Menggunakan Kas Keluar

Transaksi Ke 11

Pada tanggal 16 Maret 2017 dikeluarkan uang sebesar Rp. 120.000 untuk keperluan bayar korankompas

Pilih Modul Kas dan Bank, Klik Kas Keluar Isi data Pengeluaran bayar koran kompas, Klik Rekam

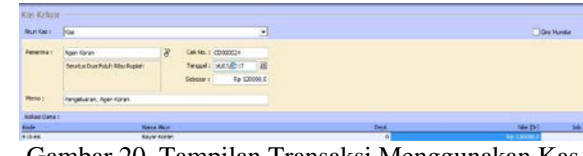

Gambar 20. Tampilan Transaksi Menggunakan Kas Keluar

Transaksi Ke 12

Pada tanggal 20 Maret 2017 dikeluarkan uang sebesar Rp. 76.100untuk keperluan rumah tangga dapur

Pilih Modul Kas dan Bank, Klik Kas Keluar Isi data Pengeluaran rumah tangga kantor, KlikRekam

| $rac{1}{1}$       | versa akun                         |   |                       |   |             |                                              |  |
|-------------------|------------------------------------|---|-----------------------|---|-------------|----------------------------------------------|--|
| Abuse Zone 1      |                                    |   |                       |   | <b>Dect</b> | <b><i><u>ALCOHOL: 1989</u></i></b><br>M4 255 |  |
|                   | Leren, PT INDIPARIDO PEZIAMORIA    |   |                       |   |             |                                              |  |
|                   | <b>Busin</b>                       |   | Sibmer : 3p 70135.0   |   |             |                                              |  |
|                   | Leyh Pulury Engine Siley Sprintler |   | Tienggal : 20/03/2017 | 回 |             |                                              |  |
| Perenirus :       | <b>PT DESCHARGE PRETINATIONAL</b>  | R | Ork No. 1 (Checker)   |   |             |                                              |  |
| <b>MAKER ROWL</b> | <b>Supp</b>                        |   |                       | Ξ |             | <b>Giro Munda</b>                            |  |

Gambar 21. Tampilan Transaksi Menggunakan Kas Keluar

Transaksi Ke 13

Pada tanggal 22 Maret 2017 dikeluarkan uang sebesar Rp. 1.400.000 untuk keperluan scan peta

Pilih Modul Kas dan Bank, Klik Kas Keluar Isi data Pengeluaran scan peta, Klik Rekam

| Km Kelum                |                                                                                                    |  |                       |         |      |                   |
|-------------------------|----------------------------------------------------------------------------------------------------|--|-----------------------|---------|------|-------------------|
| Northern                | four                                                                                                    |  |                       | --<br>ы |      |                   |
| Fenering:               | Gundaling                                                                                                    |  | CHA NEL 1 COUGOCILE   |         |      |                   |
|                         | Safu Juta Enoet Flatus Ribu Flupidh                                                                                                    |  | Tanggall 22.03.0017   | 198     |      |                   |
|                         |                                                                                                    |  | Sebesar 1 7p 140000LB |         |      |                   |
| Hans's                  | Pangeliaran, Gundaling                                                                                                    |  |                       |         |      |                   |
| <b>Birklan Clarks 1</b> |                                                                                                    |  |                       |         |      |                   |
| Nels                    | <b>Navid Akar</b>                                                                                                    |  |                       |         | Dek. | No.D <sup>3</sup> |
|                         | $\frac{1}{2} \left( \frac{1}{2} \right) \left( \frac{1}{2} \right) \left( \frac$ |  |                       |         |      |                   |

Gambar 22. Tampilan Transaksi Menggunakan Kas Keluar

Transaksi Ke 14

Pada tanggal 27 Maret 2017 dikeluarkan uang sebesar Rp. 26.000.000 untuk keperluan pembayarangaji

Pilih Modul Kas dan Bank, Klik Kas Keluar Isi data Pengeluaran pembayaran gaji, Klik Rekam

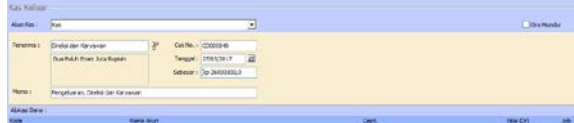

Gambar 23. Tampilan Transaksi Menggunakan Kas Keluar

Transaksi Ke 15 Pada tanggal 30 Maret 2017 dikeluarkan uang sebesar Rp. 225.000 untuk keperluan lain-lain

Pilih Modul Kas dan Bank, Klik Kas Keluar Isi data Pengeluaran lain-lain, Klik Rekam

| 610-60               |                                                 | <b>Biava Lairvier</b> |                           | - 1   | Par 221606.0      |
|----------------------|-------------------------------------------------|-----------------------|---------------------------|-------|-------------------|
| <b>Easts</b>         |                                                 | <b>Tiang Acurs</b>    |                           | Dept. | ravido)           |
| <b>Biked flane 1</b> |                                                 |                       |                           |       |                   |
| <b>Meno</b> :        | <b>FIFTERIALES, LINEARY</b>                     |                       |                           |       |                   |
|                      |                                                 |                       | Sebesar + 7p 225000,0     |       |                   |
|                      | Don Ratio Due Public Has Rife :<br><b>Rupon</b> |                       | Tanggal : 30/03/2017<br>a |       |                   |
| <b>Penering I</b>    | <b>Life St</b>                                  | э                     | Cekter r (2000004)        |       |                   |
|                      |                                                 |                       | Ξ                         |       | <b>CONTRACTOR</b> |
| <b>Nor Get</b>       | <b>Stag</b>                                     |                       |                           |       |                   |
| Kw Keluw             |                                                 |                       |                           |       |                   |

Gambar 24. Tampilan Transaksi Menggunakan Kas Keluar

# **C. Laporan Keuangan**

Laporan keuangan adalah laporan utama yang merupakan inti dari pokok akunting, berikut ini laporan hasil pengolahan data akuntansi pada PT Sigma Pikir Teladan Menggunakan Zahir Versi 5.1:

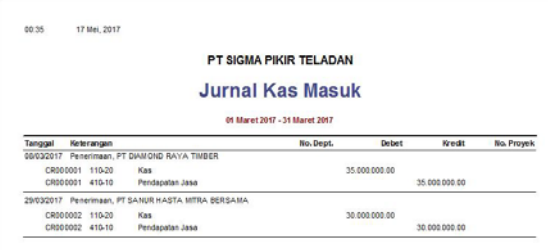

# Gambar 25. Tampilan Jurnal Kas Masuk

00:46 17 Mei, 2017

#### PT SIGMA PIKIR TELADAN **Jurnal Kas Keluar**

01 Maret 2017 - 31 Maret 2017

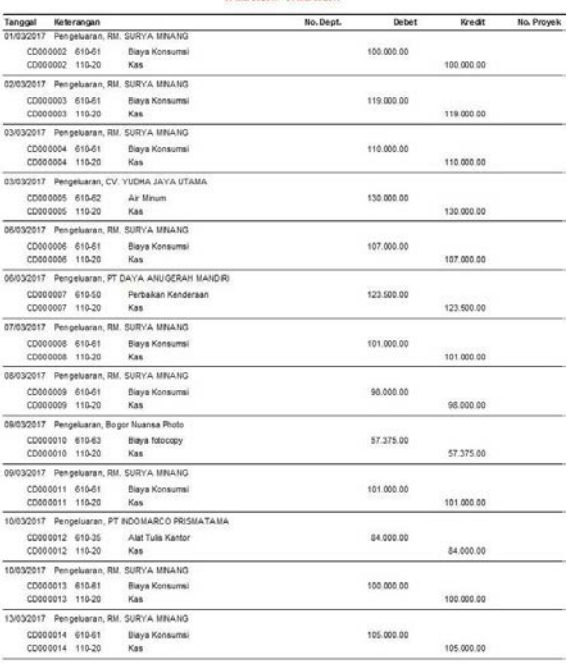

Halaman : 1

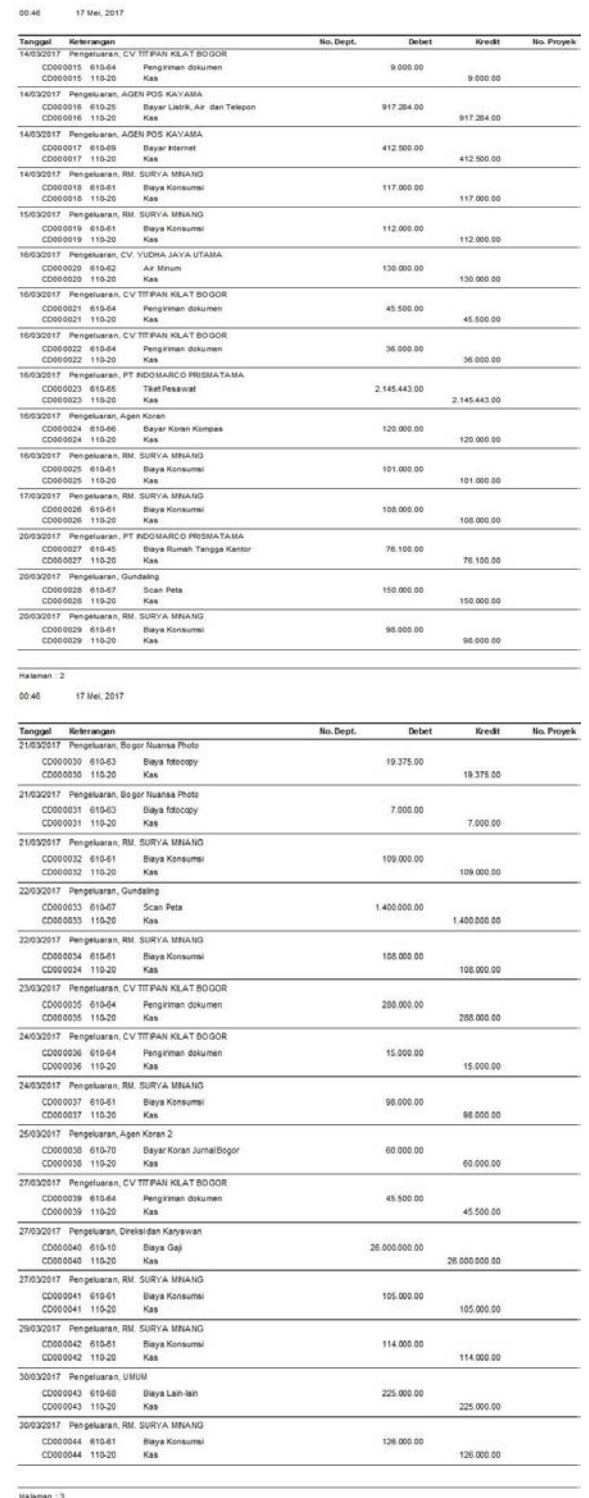

Gambar 26. Tampilan Laporan Jurnal Kas Keluar

 $0.00$ 17 Mai 2017

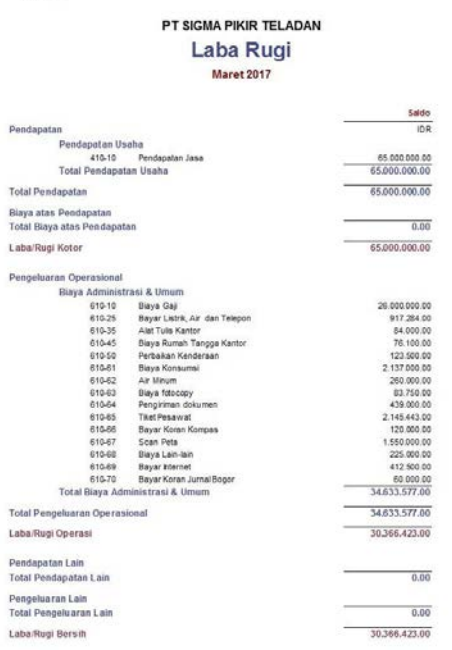

Gambar 27. Tampilan Laporan Laba Rugi

# **IV. KESIMPULAN**

Dari hasil pembahasan sebelumnya, dapat diambil kesimpulan sebagai berikut:

- 1. Dengan sistem yang masih manual, maka proses pengolahan data akuntansi menjadi tidak efektif dan efisien sehingga menimbulkan hambatan dalam pembuatan laporan karena membutuhkan waktu yang lama dalam pembuatan dan pencarian data.
- 2. Dengan sistem yang masih manual dapat menimbulkan adanya manipulasi data oleh seseorang yang tidak bertanggung jawab.
- 3. Dapat mengurangi kesalahan-kesalahan yang terjadi dalam proses pengolahan data akuntansi.
- 4. Dalam hal penyimpanan data di komputer menjadi lebih aman karena adanya fasilitas *back up* data dari aplikasi Zahir *Accounting* versi 5.1 sehingga sewaktu-waktu jika terjadi kehilangan data tidak perlu khawatir karena cadangan data sudah ada
- 5. Penggunaan aplikasi Zahir *Accounting* versi 5.1 dapat menjadi alternatif dalam pemecahan masalah dalam pengolahandata.

# **REFERENSI**

- Hery. 2014. Akuntansi Dasar 1 dan 2. Jakarta: PT Grasindo.
- Himayati. 2008. Eksplorasi Zahir *Accounting.* Jakarta: PT Elex Media Komputindo
- Mulya, Hadri. 2013. Memahami Akuntansi Dasar Pendekatan Teknis Siklus Akuntansi. Jakarta: Mitra Wacana Media.
- Samryn, L.M. 2014. Pengantar Akuntansi Mudah Membuat Jurnal Dengan Pendekatan Siklus Transaksi. Jakarta: PT RajaGrafindo Persada.
- Sujarweni, V.Wiratna. 2015. Sistem Akuntansi. Yogyakarta: Pustaka Baru Press.
- Yuswaanto dan Lo Sanjaya Hanafi. 2013. Komputerisasi Akuntansi Dengan Zahir *Accounting*. Jakarta: Prestasi Pustaka Publisher.

#### **PROFIL PENULIS**

Lila Dini Utami. Lahir dikota Jakarta, pada tanggal 28 Juni 1988. Lulusan Pasca Sarjana STMIK Nusa Mandiri Jakarta tahun 2014 jurusan Ilmu Komputer. Saat ini berprofesi sebagai Staff Pengajar di BSI dengan jabatan fungsional akademik yakni Assisten Ahli sekaligus Staff di Tim PJJ Elearning.

Nama Rahmat Hidayat, lahir di Sumedang tanggal 11 Mei 1983. Selama sekolah SD sampai dengan SMU penulis menghabiskan waktu di kampung halaman tercinta yaitu Sumedang. Mengawali karir sebagai asisten laboratorium setelah lulus D3 pada tahun 2009 di kampus BSI Margoda. Melanjutkan kuliah S1 dan lulus pada tahun 2010 dan menjadi Staff BAAK BSI di bagian tim jadwal, dimana tugas-tugas yang di kerjakan di tim jadwal membuat jadwal dan memploting dosen-dosen yang ada di kampus Bina Sarana Informatika(BSI). Disamping menjadi staff BAAK, penulis juga melaksanakan tridharma sebagai pengajar. Penulis melanjutkan kuliah S2 dan lulus di tahun 2015 dengan bidang ilmu komputer. Untuk saat ini penulis menjadi staff Pusat Penelitian dan Pengabdian (PPPM) BSI dan lulus jabatan fungsional untuk Asisten Ahli tahun 2017